$\mathbf{1}$ 

 $\overline{1}$ 

## 0253-2239 2002 02-0170-04

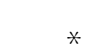

201800

20 nm  
\n35 nm  
\n28 nm  
\n28 nm  
\n29 nm  
\n2  
\n3  
\n4.5  
\n1  
\n1  
\n28 nm  
\n29 nm  
\n20 nm  
\n35 nm  
\n35 nm  
\n36 nm  
\n37 11: S  
\n28 nm  
\n4  
\n29 nm  
\n4  
\n20 nm  
\n35 nm  
\n4  
\n7 
$$
\lambda = 1 - \sin^2 2\phi - \frac{n_e^4 - n_a^2 \cos^2 \theta}{n_a^2 - \cos^2 \phi \cos^2 \theta} \sin^2 \frac{\pi n_e}{\lambda} \frac{1 + \cos^2 \theta \cos^2 \psi/n_e^2 - \cos^2 \theta \cos^2 \psi/n_e^2}{\lambda} - \frac{\pi n_e}{\lambda} \frac{\pi n_e}{1 - \cos^2 \theta} \frac{\pi n_e}{\lambda^2} \frac{\pi n_e}{\lambda^2} \frac{\pi n_e}{\lambda} \frac{\pi n_e}{\lambda} \frac{\pi
$$

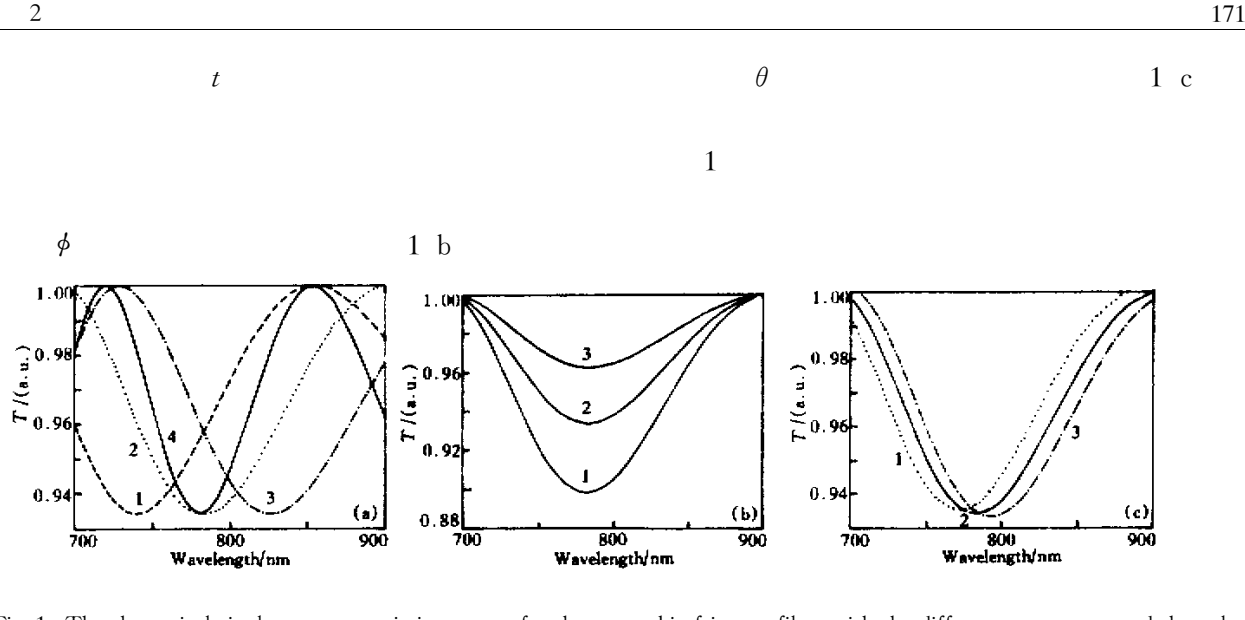

Fig. 1 The theoretical single-pass transmission curves for the quartz birefringent filter with the different parameters and the polarizer in the cavity of the regenerative amplifier according to Eq. 1. a  $\theta = 55^{\circ}$   $\phi = 82^{\circ}$  1  $t = 0.32$  mm 2  $t = 0.34$  mm 3  $t = 0.36$  mm 4  $t = 0.5342$  mm b  $\theta = 55^{\circ}$  1  $\phi = 80^{\circ}$  2  $\phi = 82^{\circ}$  3  $\phi = 84^{\circ}$   $t = 0.34$  mm c  $\phi = 82^{\circ}$  1  $\theta = 53^{\circ}$ 2  $\theta = 55^{\circ}$  3  $\theta = 57^{\circ}$   $t = 0.34$  mm

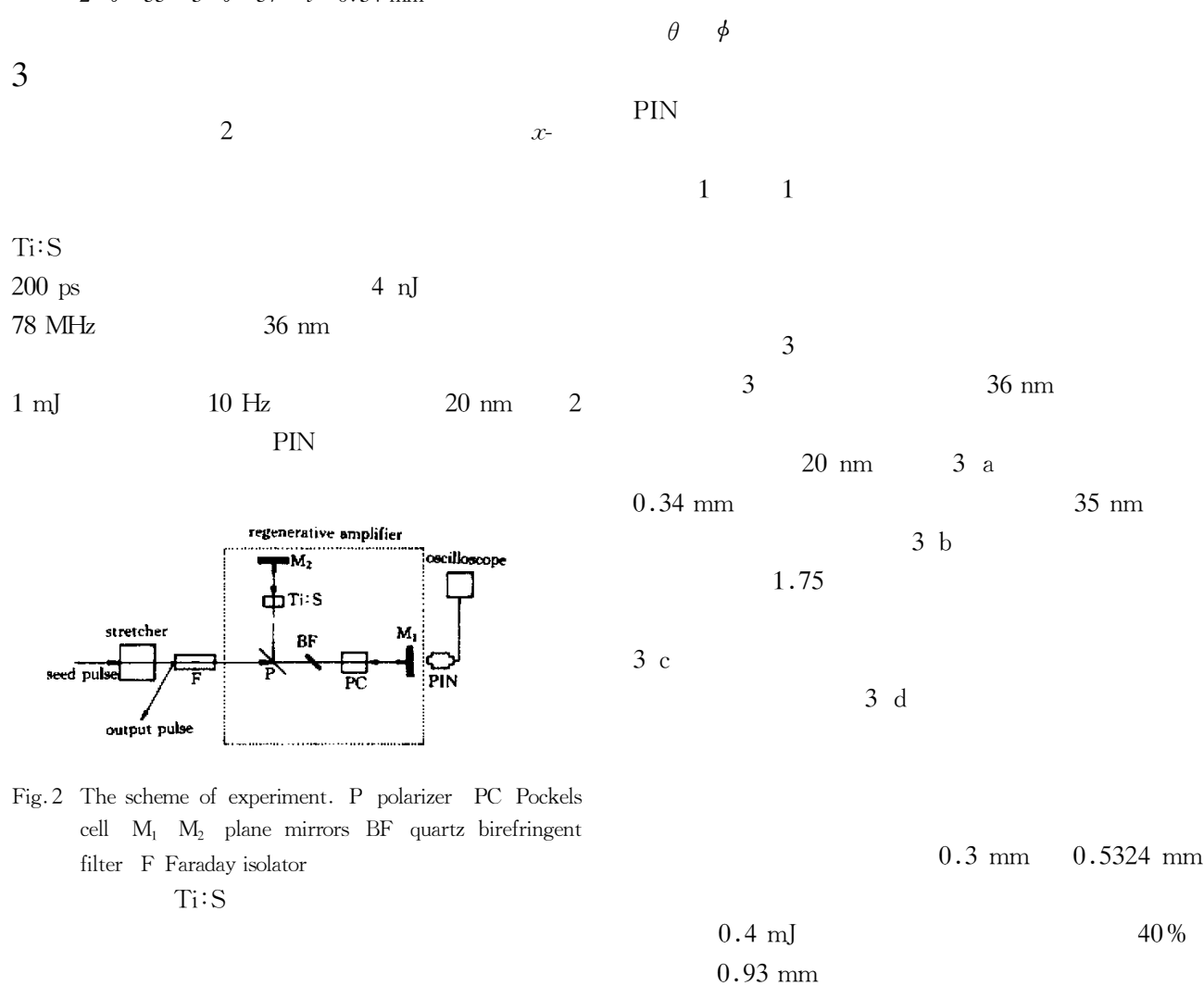

 $3d$ 

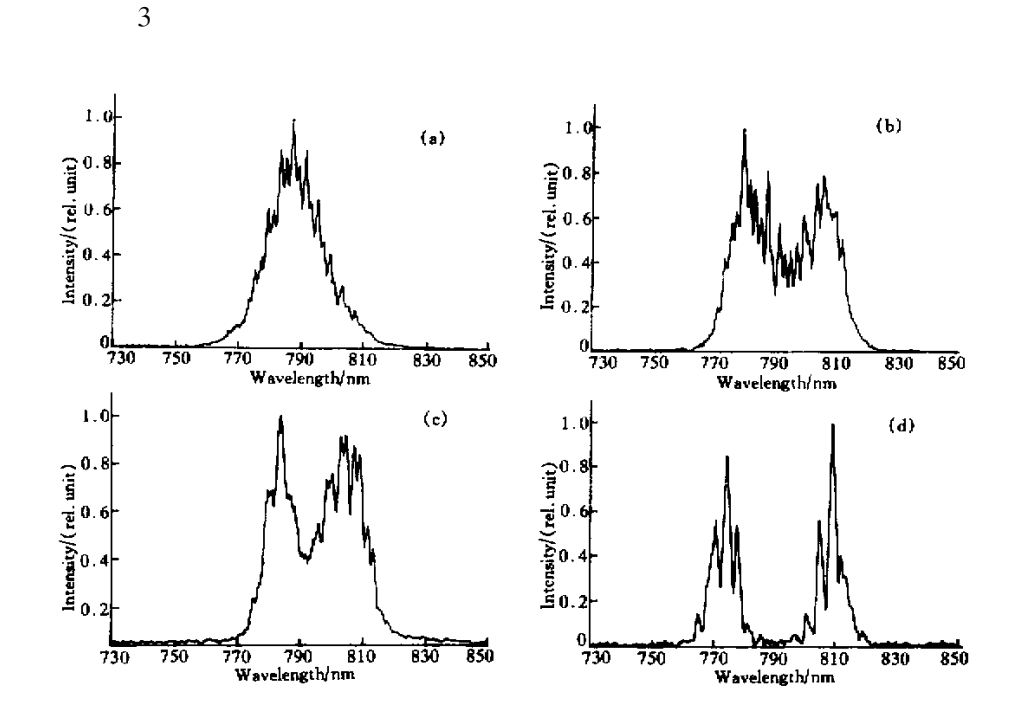

Fig. 3 The experimental result of the spectrum shaping in cavity. The spectrum of the output pulse from the regenerative amplifier. a Without the quartz birefringent filter the bandwidth is 20 nm FWHM b With the quartz birefringent filter  $t =$ 0.34 nm the bandwidth is 35 nm FWHM c With the quartz birefringent filter  $t = 0.5342$  nm the bandwidth is 30 nm FWHM d With the quartz birefringent filter  $t = 0.93$  mm

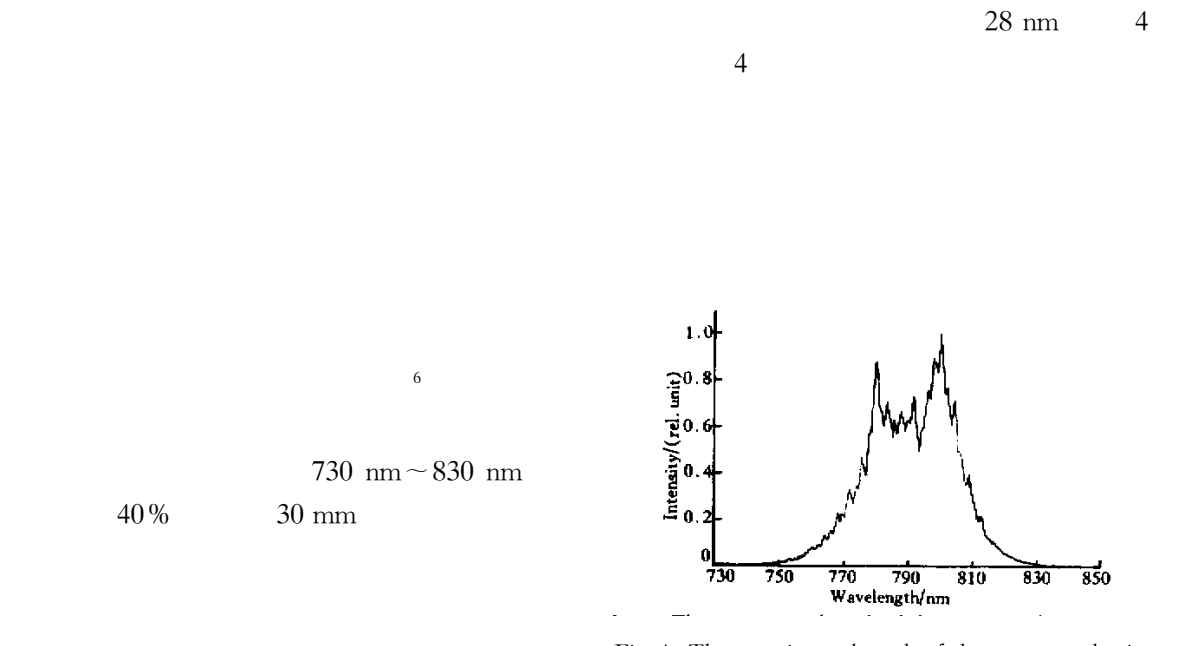

Fig. 4 The experimental result of the spectrum shaping outside the cavity. The bandwidth of the output pulse from the regenerative amplifier is 28 nm FWHM

 $\overline{4}$ 

22

173

5

1 Xu Zhizhan Luc V Frederic S et al.. Ultrashort pulse high power  $Ti$ : sapphire laser system of 2 TW/45 fs. 1997 27 7 640 ~ Science in China A 645 in Chinese 2 Cha Yong-Ho Young H Kang Chang Hee Nam. Control of spectral narrowing for broad amplified spectrum in a chirped pulse amplification terawatt  $Ti$ : sapphire laser. Review Laser Engng. 1998  $26 \quad 1 \quad 114 \sim 116$  $\cdot$  in  $0.34$  mm  $36 \text{ nm}$ Japanese 3 Barty C P J Korn G Rasksi F et al. . Regenerative pulse  $35 \text{ nm}$ shaping and amplification of ultrabroadband optical pulses.  $26$  fs Opt. Lett. 1996 21 3 219 ~ 221  $20 \text{ nm}$ 4 Barty C P Guo T Blanc C L et al. . Generation of 18-fs multiterawatt pulses by regenerative pulse shaping and  $46$  fs chirped-pulse amplification. Opt. Lett. 1996 21 9  $0.4 \text{ m}$  $668 - 670$  $28 \text{ nm}$ 5 Backus S Durfee C G Mourou G et al., 0.2 TW laser system at 1 kHz. Opt. Lett. 1997 22 16 1256~1258  $33$  fs 6 Preuss D R Gole J L. Three-stage birefringent filter tuning smoothly over the visible segion Theorelical and exprimental design.  $Appl$ . Opt. 1980 19 5 702~710

## Spectrum Shaping in a Ti: Sapphire Regenrative Amplifier

Leng Yuxin Lin Lihuang Xu Zhizhan

Shanghai Institute of Optics and Fine Mechanics The Chinese Academy of Sciences Shanghai 201800 Received 15 January 2001 revised 12 March 2001

Two methods were used to shape the spectrum of laser pulse. The birefringent filter of **Abstract** quartz crystal with the certain thickness was inserted into the  $Ti$ : sapphire regenerative amplifier cavity for the regenerative amplifier intre-cavity spectrum shoping by adjusting the optic axis orientation of the crystal. Through the spectrum shaping the bandwidth of the regeneratively amplified pulse was increased from approximately 20 nm to approximately 35 nm which is near the bandwidth of the seed pulse. As a comparison by using a coated filter outside the regenerative amplifier cavity the bandwidth of the regeneratively amplified pulse was stretched to approximately 28 nm.

 $Ti:$  sapphire regenerative amplifier spectrum shaping birefringent filter **Key words**